- **•** Text [Summarization](#page-0-0)
	- [Research](#page-0-1)
		- **D** [Overview](#page-0-2)
		- [Approach](#page-0-3)
		- **[Assumptions](#page-1-0)**
		- **[Bibliography](#page-1-1)**
	- o [Output](#page-1-2)
	- o [Python](#page-1-3)
	- [Example](#page-1-4)
		- [Sample](#page-1-5) Input
		- **[Sample](#page-2-0) Output**
	- o [Code](#page--1-0)

# <span id="page-0-0"></span>Text Summarization

Extractive summary of input article.

Author: Nishit Jain Email: [nishitjain1997@gmail.com](mailto:nishitjain1997@gmail.com) Source: [Github](https://github.com/nishitjain97/Text-Summarization)

# <span id="page-0-1"></span>Research

#### <span id="page-0-2"></span>Overview

Extractive text summarization is a type of Automated Text Summarization (summarization using computers) in which the summary is made up of complete sentences picked from the original text. To achieve this, each sentence is given a relevance ranking and the top most relevant sentences are picked for the summary.

#### <span id="page-0-3"></span>Approach

This is an unsupervised summary algorithm which is an amalgamation of the TextRank algorithm given by Mihalcea et al. and the Feature Term based method given by Suneetha Manne et al. The scores given by TextRank algorithm are enhanced by extracting additional word-level and sentence-level features to incorporate both semantic and syntactic meaning in the scores.

#### 1. TextRank algorithm

- o Each sentence is converted into a **Sentence Vector** by taking the average of the Glove embeddings of each word in that sentence.
- Pairwise Cosine Similarity of Sentence Vectors is used to create a similarity matrix of sentences.

The similarity matrix is used to build a directed graph, which is then fed into Google's PageRank algorithm to give a score to each sentence. The sentence that is most similar to all sentences in the text supposedly contains ideas from them all and should be considered in the summary.

- 2. Feature Term based method. The features extracted include:
	- Resultant Term Weight: This denotes the amount of information conveyed by each word in the sentence. It is a product of the Term Weight (normalized frequency of word) and Inverse Sentence Frequency (log of ratio of number of sentences and number of appearances of the term).
	- o Sentence Weight: Parts of Speech tagging to ensure include syntactic meaning of words. Ratio of number of noun and verb terms in a sentence to the total number of terms in all sentences.
	- o Sentence Position: Sentences coming at the beginning contain more generalized ideas while those coming in the middle contain more specific ideas.
	- Sentence Length: A normalization term to prevent longer sentences from dominating shorter sentences. Gives score per unit length of sentence

 $\text{Feature Rank} =$ Sentence Length (*σ*(Resultant Term Weight) + Sentence Weight + Sentence Position)

Final Score  $= 0.8 * Text Rank + 0.2 * Feature Rank$ 

#### <span id="page-1-0"></span>Assumptions

- 1. The extractive summary has been limited to 3 lines.
- 2. This is a single-document summary algorithm.

#### <span id="page-1-1"></span>Bibliography

- 1. Mihalcea R., &, Tarau P. (2004). TextRank: Bringing Order into Texts. (W04-3252). Proceedings of the 2004 Conference on Empirical Methods in Natural Language Processing
- 2. Manne S., &, Fatima S. (2012). A Feature Terms based Method for Improving Text Summarization with Supervised POS Tagging. (10.5120/7494-0541). International Journal of Computer Applications (0975 – 8887).
- 3. Jagadeesh J., &, Pingali P., &, Varma V. (2005). Sentence Extraction Based Single Document Summarization. (IIIT/TR/2008/97). Workshop on Document Summarization, 19th and 20th March, 2005, IIIT Allahabad.

# <span id="page-1-2"></span>**Output**

The summary for the article will be stored in 'output.txt' file in root directory.

# <span id="page-1-3"></span>Python

This script has been developed in and tested for Python3. It has not been tested for Python2.

# <span id="page-1-4"></span>Example

<span id="page-1-5"></span>Sample Input

[S.No](http://s.no/). News Article

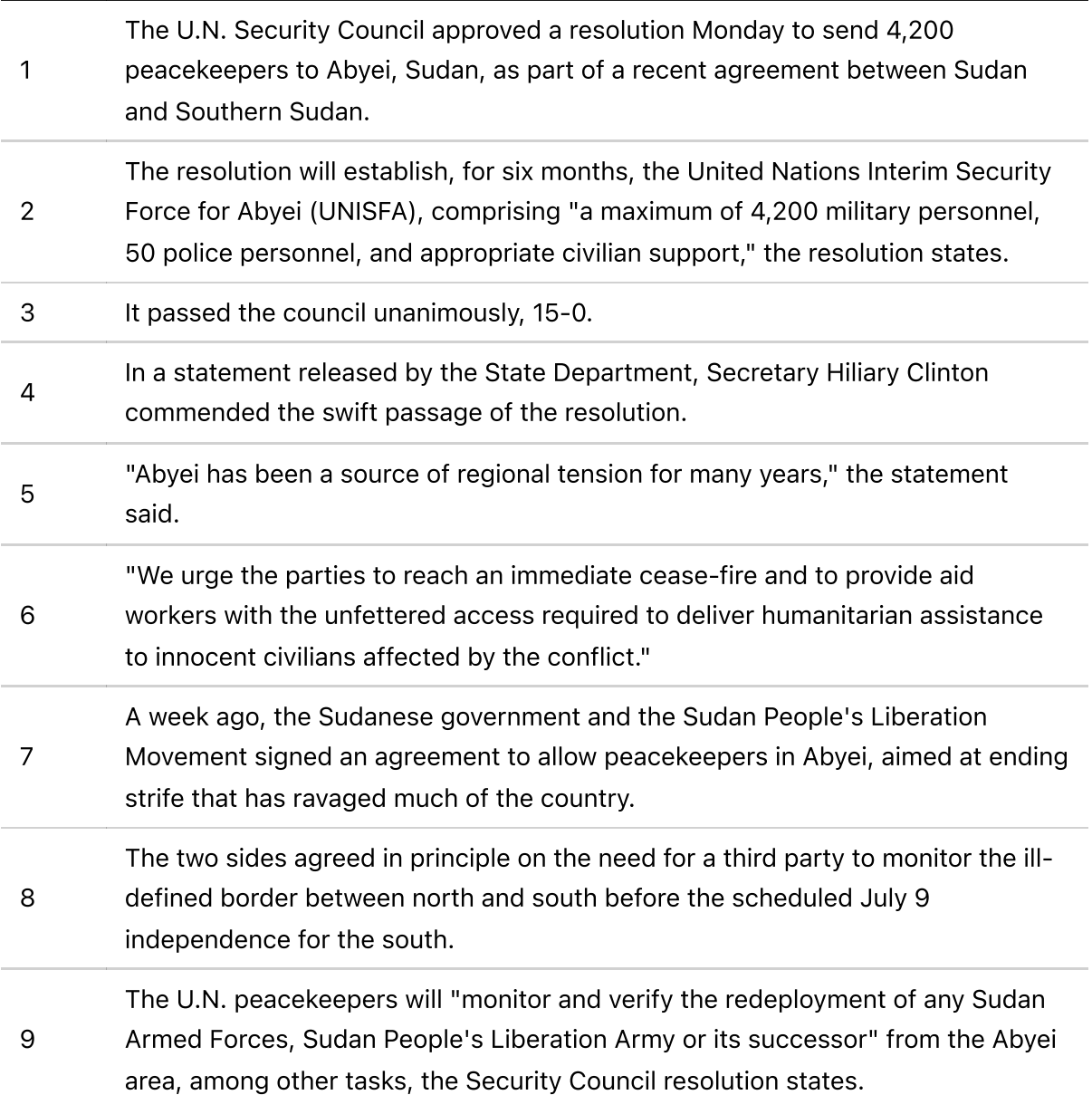

#### <span id="page-2-0"></span>Sample Output

The U.N. Security Council approved a resolution Monday to send 4,200 peacekeepers to Abyei, Sudan, as part of a recent agreement between Sudan and Southern Sudan. A week ago, the Sudanese government and the Sudan People's Liberation Movement signed an agreement to allow peacekeepers in Abyei, aimed at ending strife that has ravaged much of the country. The U.N. peacekeepers will "monitor and verify the redeployment of any Sudan Armed Forces, Sudan People's Liberation Army or its successor" from the Abyei area, among other tasks, the Security Council resolution states.

```
1 import nltk
 2 import os
 3|import re
 4 import spacy
 5 import sys
 6|import unicodedata
 8 import networkx as nx
 9 import numpy as np
import pandas as pd
10
nltk.download('punkt')
12
nltk.download('stopwords')
13
15 from nltk.corpus import stopwords
16 from nltk.tokenize import sent_tokenize
from sklearn.metrics.pairwise import cosine_similarity
17
19 \# Root directory
20 | root = ', '21 \# Loading Spacy for Parts-of-Speech tagging.
nlp_spacy = spacy.load('en', parse=True, tag=True)
22
23 \# Loading list of stopwords
stop_words = stopwords.words('english')
24
"""
29
      For TextRank Algorithm.
31 """
32 def remove_extraneous_text(sentence:str)->str:
    "''''"''" Input: String
        Output: String
        Takes a news article as input and removes extra spaces and reporting
   location from it.
      """
      # Remove multiple spaces
     sentence = re.sub(" +", " ", sentence) # Remove reporting location
      if ") --" in sentence:
       sentence = sentence.split(") --")[-1]
      # Remove media name from article
      if "(CNN)" in sentence:
       sentence = sentence.split("(CNN)")[-1] return sentence
def remove_stopwords(sentence:str)->str:
51
   " """""
        Input: String
        Output: String
        Takes a sentence as input and returns the sentence after removing all
   stopwords.
      """
 7
11
14
18
25
26
27
28
30
33
34
35
36
37
38
39
40
41
42
43
44
45
46
47
48
49
50
52
53
54
55
56
```

```
sentence = " ".join([word for word in sentence.split() if word not in
    stop_words])
       return sentence
 def lemmatize_text(sentence:str)->str:
61
    " """""
         Input: String
         Output: String
         Takes a sentence as input and uses Spacy to convert each word into it's
    lemma.
       """
       sentence = nlp_spacy(sentence)
       sentence = ' '.join([word.lemma_ if word.lemma_ != "-PRON-" else word.text
    for word in sentence])
       return sentence
 71|def clean_text(sentence:str)->str:
    " """""
         Input: String
         Output: String
         Takes a sentence and cleans by:
         - Converting to lowercase
         - Remove non alphabetic characters
          - Removing extraneous characters
          - Removing stopwords
          - Lemmatizing words
       """
       sentence = sentence.lower()
      sentence = re.sub("[^a-zA-Z]", " ", sentence) sentence = remove_extraneous_text(sentence)
       sentence = remove_stopwords(sentence)
       sentence = lemmatize_text(sentence)
       return sentence
 92 """
       For Feature Term enhancements.
 94 <sup>"""</sup>
 95 def get_total_terms(cleaned_sentences:list)->int:
      """""
         Input: List
         Output: Int
         Takes in a list of sentences and returns total number of tokens in those
    sentences.
       """
      total_terms = \thetafor sentence in cleaned sentences:
         total_terms += len(sentence.split())
       return total_terms
108 def get_term_frequencies(cleaned_sentences:list)->dict:
      "''" Input: List
         Output: Dict
 57
58
 59
60
62
63
64
65
66
67
68
69
70
72
73
74
75
76
77
 78
 79
80
81
82
83
84
85
86
87
88
89
90
91
93
96
97
98
99
100
101
102
103
104
105
106
107
109
110
111
```

```
 Takes in a list of sentences and returns a dictionary containing Tokens
    as keys and their frequencies as values.
      """
      freq\_dict = \{\}for sentence in cleaned sentences:
         for word in sentence.split():
          freq\_dict[word] = freq\_dict.get(word, 0) + 1 return freq_dict
122 def get_term_weights(cleaned_sentences:list)->dict:
    " """" Input: List
         Output: Dict
         Takes in a list of sentences and returns a dictionary containing Tokens
   as keys and their weightage as values.
         The weight is calculated using formula:
              TW(ti) = (TF(ti) * 1000) / (Nt) where ti is each token, TW is term weight, TF is term frequency and Nt is
    total number of terms
      """
      total_terms = get_total_terms(cleaned_sentences)
      term_freq_dict = get_term_frequencies(cleaned_sentences)
     term weights = dict() for key, value in term_freq_dict.items():
        term_weights[key] = (value * 1000) / total_terms
       return term_weights
140 def inverse_sentence_frequency(cleaned_sentences:list)->dict:
      """
         Input: List
         Output: Dict
         Takes in a list of sentences and returns a dictionary containing Tokens
   as keys and their inverse sentence frequency as values.
        The inverse sentence frequency is calculated as:
              ISF(ti) = log((Ns) / Nti) where ti is each token, ISF is inverse sentence frequency, Ns is total
    number of sentences in paragraph and Nti are the total number of
         sentences in which ti appeared in that paragraph.
      """
     vocabulary = set()for sentence in cleaned sentences:
         vocabulary = vocabulary.union(set(sentence.split()))
      isf = dict()
       number_of_sentences = len(cleaned_sentences)
       for word in vocabulary:
        number of appearances = 0for sentence in cleaned sentences:
           if word in sentence:
             number_of_appearances += 1
         isf[word] = np.log(number_of_sentences / number_of_appearances)
112
113
114
115
116
117
118
119
120
121
123
124
125
126
127
128
129
130
131
132
133
134
135
136
137
138
139
141
142
143
144
145
146
147
148
149
150
151
152
153
154
155
156
157
158
159
160
161
162
163
164
165
166
```

```
 return isf
169 def word_weights(cleaned_sentences:str)->dict:
       """
         Input: List
         Output: Dict
         Takes in a list of sentences and returns a dictionary containing Tokens
    as keys and their resultant weightage as values.
         The weightage is calculated as:
              RW(ti) = ISP(ti) * TW(ti) where ti is each token, RW is resultant weightage, ISF is inverse
    sentence frequency and TW is term weightage.
       """
       term_weights = get_term_weights(cleaned_sentences)
       inverse_sentence_freq = inverse_sentence_frequency(cleaned_sentences)
      resultant\_weights = dict() for word in term_weights.keys():
        resultant weights[word] = term weights[word] *inverse_sentence_freq[word]
       return resultant_weights
189 def pos_tagging(cleaned_sentences:list)->list:
       """
         Input: List
         Output: List
         Takes in a list of sentences and returns a list of lists, where each
    Token is represented as a tuple of the form (Token, POS tag).
       """
       tagged_sentences = []
      for sentence in cleaned sentences:
         sentence_nlp = nlp_spacy(sentence)
         tagged_sentence = []
        for word in sentence nlp:
           tagged_sentence.append((word, word.pos_))
         tagged_sentences.append(tagged_sentence)
       return tagged_sentences
209 def sentence_weights(tagged_sentences:list, total_terms:int)->list:
    " """" Input: List, Int
         Output: List
         Takes in a list of POS tagged sentences and total number of terms.
    Returns a list containing the sentence weight of each sentence.
         The sentence weight is calculated as:
              SW(si) = Number of nouns and verbs in sentence / total number of
    terms in paragraph.
       """
       sent_weights = []
       for sentence in tagged_sentences:
        relevance count = 0167
168
170
171
172
173
174
175
176
177
178
179
180
181
182
183
184
185
186
187
188
190
191
192
193
194
195
196
197
198
199
200
201
202
203
204
205
206
207
208
210
211
212
213
214
215
216
217
218
219
220
```

```
 for word, tag in sentence:
          if tag == 'NOUN' or tag == 'VERB':
            relevance count += 1 sent_weights.append(relevance_count / total_terms)
       return sent_weights
230 def sentence_position(cleaned_sentences:list)->list:
    " """" Input: List
         Output: List
         Takes in a list of sentences and returns weight for each sentence based
    on it's position.
      "''''"sent position = []
       number_of_sentences = len(cleaned_sentences)
       weights = [0, 0.25, 0.23, 0.14, 0.08, 0.05, 0.04, 0.06, 0.04, 0.04, 0.15]
       for i in range(1, len(cleaned_sentences)+1):
        sent_position.append(weights[int(np.ceil(10 * (i /
    number_of_sentences)))])
       return sent_position
245 def sentence_length(cleaned_sentences:list)->list:
       """
         Input: List
         Output: List
         Takes in a list of sentences and returns a list containing length of each
    sentence.
       """
       sent_len = []
      for sentence in cleaned sentences:
        sent_len.append(len(sentence.split()))
       return sent_len
261 """
       Functions to rank sentences.
263 """
264 def text_rank(sentences:list, word_embeddings:dict)->dict:
    " """" Input: List, Dict
         Output: Dict
         Takes a list of sentences and Glove word embeddings as input and returns
    a dictionary containing sentences index as key and rank as value.
         The ranking is done based on the PageRank algorithm
       """
       # Clean sentences for PageRank algorithm.
      clean sentences = pd.Series(sentences).str.replace("[^a a-zA-Z]", "")
      clean sentences = [s.lower() for s in clean sentences]
      clean sentences = [remove stopwords(r) for r in clean sentences]
221
222
223
224
225
226
227
228
229
231
232
233
234
235
236
237
238
239
240
241
242
243
244
246
247
248
249
250
251
252
253
254
255
256
257
258
259
260
262
265
266
267
268
269
270
271
272
273
274
275
```

```
 # Replace each word with Glove embeddings. The Sentence vector is the
    average of the sum of embeddings of all words in that
       # sentence.
       sentence_vectors = []
      for i in clean sentences:
        if len(i) != 0:
          v = sum([word\_embeddings.get(w, np.zeros((100,))) for w in i.split()])/ (len(i.split()) + 0.001)
         else:
          v = np.zeros((100, ))sentence vectors.append(v)
       # Initialize a similarity matrix for pair of sentences
      sim mat = np.zeros([len(sentence), len(sentence)])
       # Calculate cosine similarity for each pair of sentences
       for i in range(len(sentences)):
         for j in range(len(sentences)):
          if i != j:
            sim mat[i][j] = cosine similarity(sentence vectors[i].reshape(1,
    100), sentence vectors[i].reshape(1, 100))[0, 0] # Create a PageRank graph using similarity matrix
      nx_{\text{graph}} = nx_{\text{from}} numpy_array(sim_mat)
      scores = nx.pagerank(nx graph) return scores
301|def feature_rank(sentences:list)->dict:
    " """""
         Input: List
         Output: Dict
         Takes a list of sentences as input and returns a dict containig ranking
    of each sentence.
         The ranking is calculated using word and sentence level features.
       """
       cleaned_sentences = [clean_text(sentence) for sentence in sentences]
      term weights = word weights(cleaned sentences)
       tagged_sentences = pos_tagging(cleaned_sentences)
       total_terms = get_total_terms(cleaned_sentences)
       sent_weights = sentence_weights(tagged_sentences, total_terms)
       sent_position = sentence_position(cleaned_sentences)
       sent_len = sentence_length(cleaned_sentences)
       sentence_scores = []
       for index, sentence in enumerate(cleaned_sentences):
        score = \theta for word in sentence.split():
           score += term_weights[word]
        score *= sent weights[index]
         score += sent_position[index]
        if sent len[index] != 0:
          score /= sent len[index]
         else:
          score = 0276
277
278
279
280
281
282
283
284
285
286
287
288
289
290
291
292
293
294
295
296
297
298
299
300
302
303
304
305
306
307
308
309
310
311
312
313
314
315
316
317
318
319
320
321
322
323
324
325
326
327
328
329
330
331
```

```
 sentence_scores.append(score)
       sentence_scores = sentence_scores / np.sum(sentence_scores)
      final scores = dict() for i in range(len(sentence_scores)):
        final scores[i] = sentence scores[i]
       return final_scores
347 def main()->None:
       """
        The driver function.
      "''''" # Path to input file
      input_filepath = os.path.join(root, sys.argv[-1]) if not os.path.exists(input_filepath):
         # Check if input file does not exist.
         print("Could not find input file at location '%s'" % (input_filepath))
         return
      input text = " "with open(input filepath, 'r') as f:
        input\_text = f.read() # Location of Glove word embeddings.
       glove_location = os.path.join(root, 'embeddings', 'glove.6B.100d.txt')
      if not os.path.exists(glove location):
         # Check if word embeddings do not exist.
         print("Could not find Glove Word Embeddings. Kindly download from
    'https://drive.google.com/open?id=1cQBYwoLHZzHk4w8zdgcSPFmOP5Xq-x0z' \
           and save in './embeddings' location.")
         return
       print("Loading Glove Word embeddings.")
       # Dictionary to store embeddings
      word embeddings = \{\} # Open file and load embeddings in memory
      f = open(glove\_location, encoding='utf-8') for line in f:
        values = line.split()word = values[0]coeffs = np.asarray(values[1:], dtype='float32')word embeddings [word] = cores f.close()
       print("Embeddings loaded.")
332
333
334
335
336
337
338
339
340
341
342
343
344
345
346
348
349
350
351
352
353
354
355
356
357
358
359
360
361
362
363
364
365
366
367
368
369
370
371
372
373
374
375
376
377
378
379
380
381
382
383
384
385
386
387
388
389
390
```

```
 print("Creating summary.")
      sentences = sent_tokenize(input_text)
     text rank scores = text rank(sentences, word embeddings)
       feature_rank_scores = feature_rank(sentences)
      final scores = dict()
      for i in range(len(text rank scores.keys())):
        final_scores[i] = 0.8 * text_rank_scores[i] + 0.2 *feature_rank_scores[i]
      ranked_sentences = sorted(((final_scores[i], s, i) for i, s in
    enumerate(sentences)), reverse=True)[:3]
      ranked_sentences = sorted(ranked_sentences, key=lambda x: x[2])
     output\_text = "" for i in range(len(ranked_sentences)):
         output_text += ranked_sentences[i][1] + ' '
     with open('output.txt', 'w') as f:
         f.write(output_text.strip())
       print("Summary stored in 'output.txt'.")
if __name__ == '__main__':
414
      if len(sys.argv) != 2:
         print("The syntax to run this program is: 'python run.py file_name.txt'")
      else:
        main()
391
392
393
394
395
396
397
398
399
400
401
402
403
404
405
406
407
408
409
410
411
412
413
415
416
417
418
```